## **wCheckBox**

wCheckBox es uno de los controles básicos de Néfele, equivale a [CheckBoxes](https://materializecss.com/checkboxes.html) de Materialize.

Su función es presentar un cuadro que podamos clikear en la página web para un valor de tipo Booleano.

## **Ejemplo de uso**

```
 With Object WCheckBox():New(:WO)
   :cId := "Casado"
    :cTitle := "¿Está casado?"
    :cText := "Este es un check simple iniciado como checked"
    :lChecked := .T.
    :Create()
  End With
  With Object WCheckBox():New(:WO)
   :cId := "soltero"
    :cTitle := "¿Está soltero?"
    :cText := "Este es un check con border que iniciado como no
checked"
    :lFilledIn := .T.
    :Create()
  End With
```
## **Propiedades**

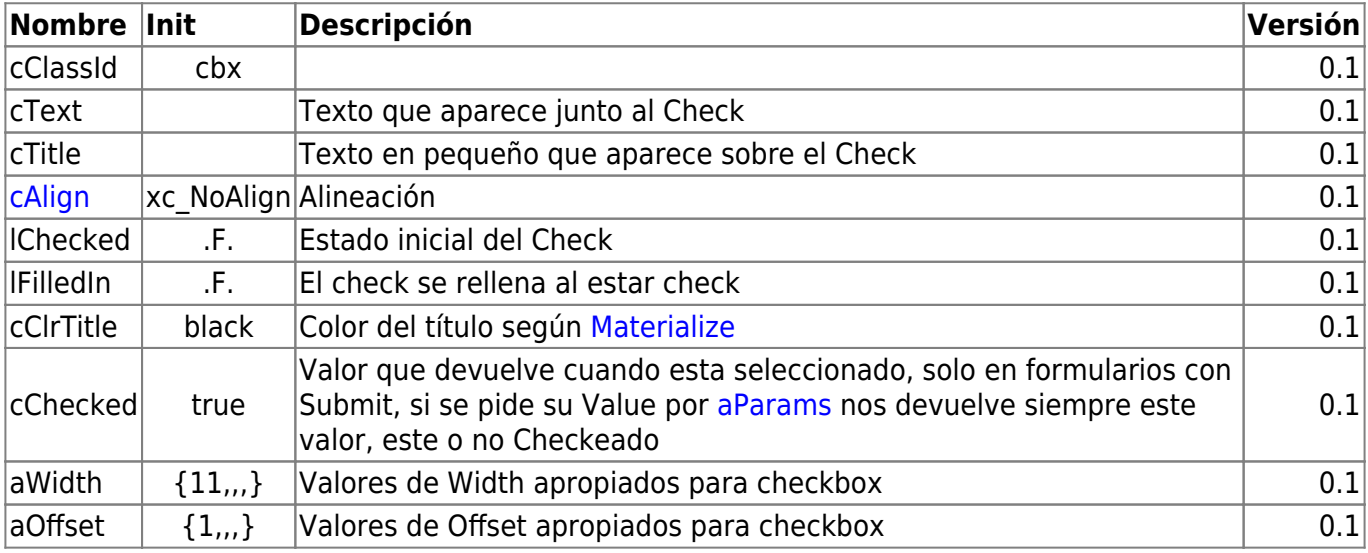

#### **Hereda de...**

# **wControl**

### **Propiedades**

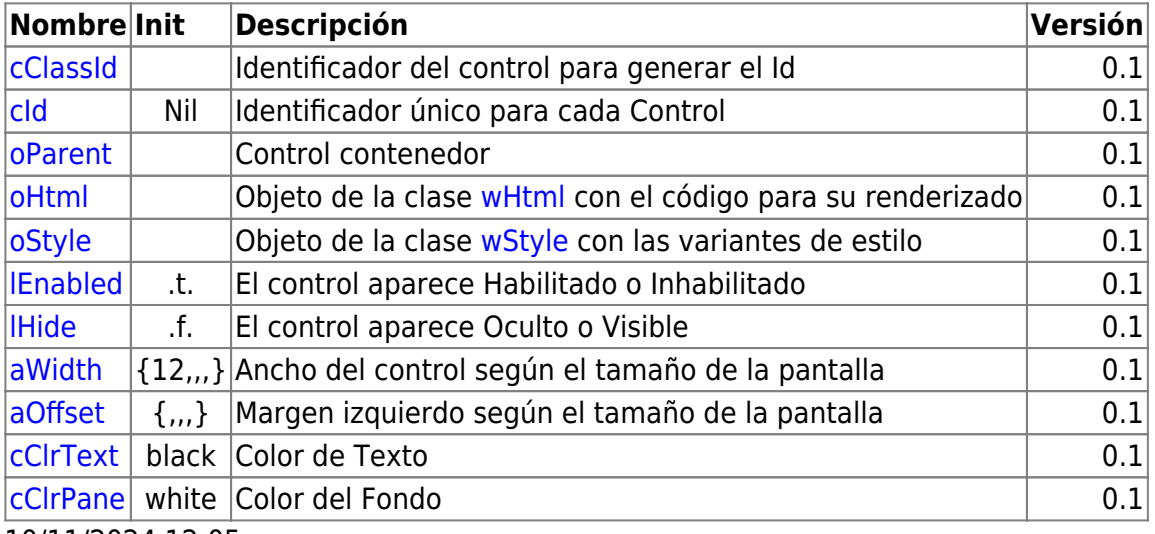

10/11/2024 12:05

## **Métodos**

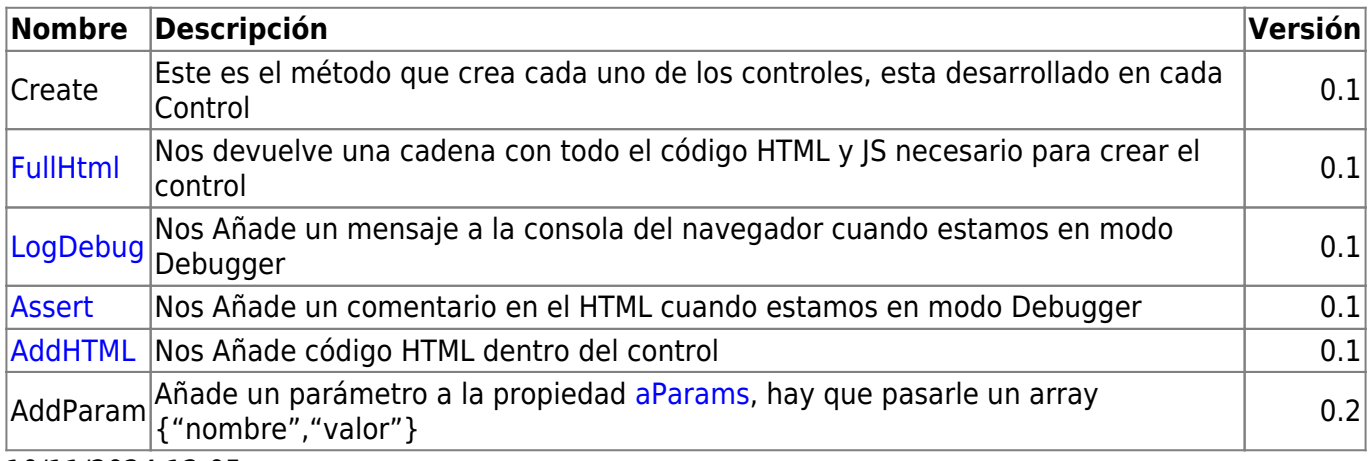

10/11/2024 12:05

From: <https://nefele.dev/wiki/>- **Nefele Project**

Permanent link: **<https://nefele.dev/wiki/controles/wcheckbox?rev=1578569670>**

Last update: **21/07/2020 10:50**

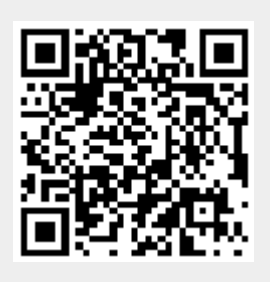